# **limite aposta pixbet**

- 1. limite aposta pixbet
- 2. limite aposta pixbet :ceara e são paulo palpites
- 3. limite aposta pixbet :quina de sao joao aposta online

### **limite aposta pixbet**

Resumo:

**limite aposta pixbet : Explore as possibilidades de apostas em ecobioconsultoria.com.br! Registre-se e desfrute de um bônus exclusivo para uma jornada de vitórias!**  contente:

### **limite aposta pixbet**

A casa de apostas Pixbet oferece uma plataforma emocionante para apostas esportivas e cassino online. Com a limite aposta pixbet interface intuitiva e funcionalidades avançadas, é fácil ver por que o Pixbet está rapidamente se tornando uma opção popular entre os apostadores brasileiros. Este guia abrange tudo o que precisa saber sobre como baixar e instalar o aplicativo Pixbet em limite aposta pixbet seu dispositivo Android ou iOS.

### **limite aposta pixbet**

O aplicativo Pixbet oferece vários benefícios aos seus usuários:

- Instalação totalmente gratuita
- Compatível com dispositivos iOS e Android
- Probabilidades altas em limite aposta pixbet diversas modalidades esportivas
- Interface amigável e fácil navegação
- Transações rápidas usando PIX

#### **Baixar e instalar o App Pixbet no Android**

Para usuários do Android, a seguinte é uma orientação passo a passo:

- 1. Visite o [copabet apostas esportivas](/copabet-apostas-esportivas-2024-07-17-id-22606.html) do Pixbet em limite aposta pixbet seu navegador móvel.
- 2. Clique no símbolo da **Google Play Store** no rodapé da página.
- 3. Siga as instruções no Google Play Store para baixar e instalar a aplicação.
- 4. Após a instalação, abra o aplicativo e faça login em limite aposta pixbet limite aposta pixbet conta existente ou Cadastre-se.

#### **Instalar o App Pixbet no iOS**

Usuários do iOS podem instalar a aplicação da Pixbet da seguinte forma:

- 1. Visite a [bet7k suporte](/bet7k-suporte-2024-07-17-id-10174.pdf) em limite aposta pixbet seu dispositivo iOS.
- 2. Procure por "Pixbet" e selecione a aplicação oficial.
- 3. Clique em limite aposta pixbet "Obter" para download e instalar o aplicativo.
- 4. Abra a aplicação, faça login em limite aposta pixbet limite aposta pixbet conta existente ou

### **Perguntas frequentes**

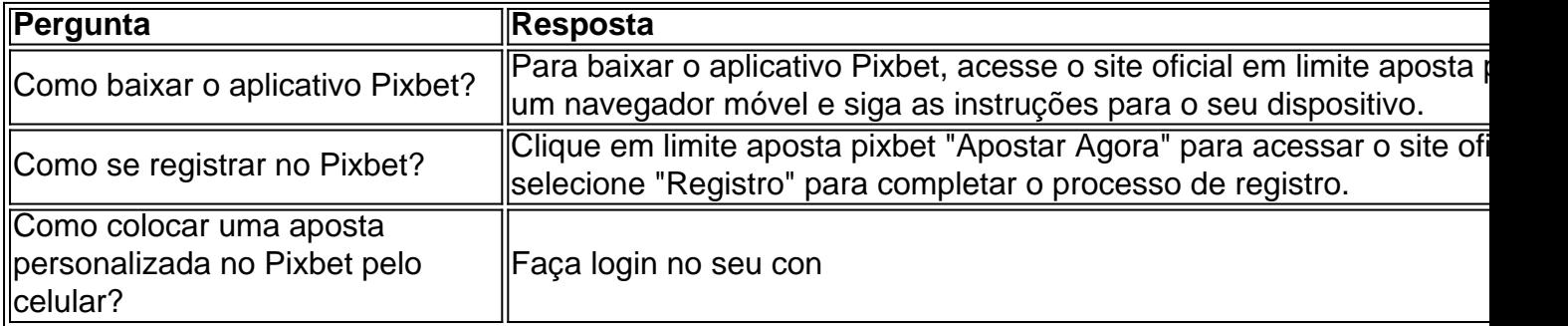

#### [bet pix 365 bonus](https://www.dimen.com.br/bet-pix-365-bonus-2024-07-17-id-8876.html)

Para recuperar o nome de usuário do Pixbet, siga as etapas abaixo:

1. Acesse o site do Pixbet e clique em "Entre" no canto superior direito.

2. Na tela de login, clique em "Esqueci minha senha".

3. Você será direcionado para a tela de recuperação de conta. Insira o endereço de e-mail associado à limite aposta pixbet conta do Pixbet e clique em "Enviar".

4. Você receberá um e-mail com um link para redefinir limite aposta pixbet senha. Clique no link e insira a nova senha duas vezes.

5. Após redefinir limite aposta pixbet senha, você será direcionado de volta à tela de login. Agora, insira o seu nome de usuário e a nova senha para acessar limite aposta pixbet conta.

Em caso de dúvidas ou problemas, entre em contato com o suporte ao cliente do Pixbet por meio do e-mail [suporte@pixbet.com](mailto:suporte@pixbet.com) ou do chat online no site da empresa.

É importante ressaltar que é preciso verificar a caixa de spam ou lixo eletrônico, pois o e-mail de redefinição de senha pode ter sido enviado para lá. Além disso, é recomendável manter o nome de usuário em um local seguro, a fim de evitar a necessidade de recuperação futura.

## **limite aposta pixbet :ceara e são paulo palpites**

Pixbet é uma plataforma de apostas esportivas que ofece diferentes opções do papel para seu uso. A quantidade máxima em relação a um pizzet pago depende da qualidade ou valor definido por você como critério usuário

Parapósitos na Pixbet, o valor mínimo é de R\$ 10,00 eo vale máximo será r \$ 100.000,00. Para os saques na Pixbet, o valor mínimo é de R\$ 18 e vale máximo serás.

É importante que leiar quem limita pode variar dependendo do método de pagamento ou saque escolhido, entrada é sempre recomendado verificadores os térrinos and condições da Pixbet antes dos reais quantos transações.

Pontos de vista e saque disponíveis na Pixbet

Como baixar o aplicativo Pixbet? Para baixar o aplicativo Pixbet, acesse o site oficial e clique no smbolo da Google Play Store no rodap da pgina.

Como se cadastrar no Pixbet? Os interessados precisam ter mais de 18 anos de idade. Ento, basta acessar o site e clicar em limite aposta pixbet registro. Para o Pixbet cadastro, ser necessrio informar alguns dados pessoais, como CPF, nome completo e data de nascimento.

Opes de Depsito na Faz o Bet A Apenas Pix\n\n Portanto, para quem deseja colocar dinheiro a nica forma atravs do pagamento instantneo Pix, sem mais opes para os apostadores da empresa. No Faz o Bet A o depsito mnimo de R\$ 10, enquanto o saque a partir de R\$ 15.

### **limite aposta pixbet :quina de sao joao aposta online**

### **Rishi Sunak se disculpa por abandonar parte de los eventos del Día D para una entrevista de TV**

Rishi Sunak ha pedido disculpas por abandonar una parte clave de los eventos conmemorativos del Día D en el norte de Francia para filmar una entrevista de televisión, en medio de una ola de condena por lo que puede ser su mayor error en una campaña electoral tambaleante.

El primer ministro fue duramente criticado por abandonar los eventos conmemorativos para una entrevista de ITV que no se emitirá hasta la próxima semana, con partidos de oposición que la calificaron de grosera y una falta de cumplimiento del deber.

También fue obligado a negar que había planeado saltarse por completo los eventos del Día D, al instar a que no se politizaran los eventos.

En una explicación que sonó un poco confusa, Sunak dijo que no priorizó la elección sobre lo que probablemente será la última gran conmemoración importante que incluirá a los veteranos del Día D, ya que su agenda había sido configurada antes de que se convocara la elección.

Sin embargo, siguió sin estar claro por qué regresó al Reino Unido temprano para la entrevista, dejando que David Cameron, el secretario de Relaciones Exteriores, ocupara su lugar para la ceremonia tardía en la playa de Omaha el jueves por la tarde, junto a Joe Biden, Emmanuel Macron y Olaf Scholz, los líderes de los EE. UU., Francia y Alemania.

Con muchos conservadores descontentos en privado con la decisión y creciendo la crítica durante la noche, Sunak tuiteó una disculpa temprana el viernes por la mañana.

"Después del evento británico en Normandía, regresé al Reino Unido. A la reflexión, fue un error no quedarme más tiempo y me disculpo", escribió.

Eludió las acusaciones de que sus acciones mostraban desdén por las fuerzas militares, en cambio, afirmó que su récord muestra que ha apoyado constantemente a las fuerzas armadas con "niveles crecientes de inversión".

Posteriormente se informó que el gobierno francés había afirmado que sus funcionarios fueron informados la semana pasada de que Sunak no asistiría a las conmemoraciones en absoluto debido a la campaña electoral.

En una entrevista de transmisión más tarde el viernes, el primer ministro negó que la elección hubiera sido un factor:

"Me ceñí a la agenda que se había establecido para mí como primer ministro semanas atrás, antes de la elección, participé completamente.

"Como dije, a la reflexión, fue un error no quedarme más tiempo y me he disculpado por eso, pero también creo que no es correcto ser político en medio de las conmemoraciones del Día D. El enfoque debería estar, como es justo, en los veteranos y su servicio y sacrificio por nuestro país". El líder laborista, Keir Starmer, dijo que la decisión de Sunak de irse temprano de Normandía chocaba con su promesa de introducir el servicio nacional obligatorio, destinado a imbuir a los jóvenes de 18 años con un sentido del deber cívico.

Un portavoz de la oficina del primer ministro dijo:

"El primer ministro siempre estaba programado para asistir a las conmemoraciones del Día D, incluidos los eventos nacionales en Normandía, y es incorrecto sugerir lo contrario".

Los activistas conservadores reaccionaron con furia a la presencia de Cameron en el evento de la tarde, con uno que dijo que los dejaba cuestionando si "debería molestarse en continuar haciendo campaña".

La disculpa de Sunak también llegó después de que el presentador de ITV, Paul Brand, confirmara en News at Ten que el primer ministro había regresado de Normandía para hablar con él.

Brand dijo que ITV estaba entrevistando a todos los líderes de los partidos y había estado trabajando para asegurar una fecha con Sunak durante mucho tiempo. "Hoy fue la ranura que ofrecieron", dijo. "No sabemos por qué".

Author: ecobioconsultoria.com.br Subject: limite aposta pixbet Keywords: limite aposta pixbet Update: 2024/7/17 23:27:07